## JHFRE CONFERENCE ROOM AUDIO VIDEO (AV) INSTRUCTIONS

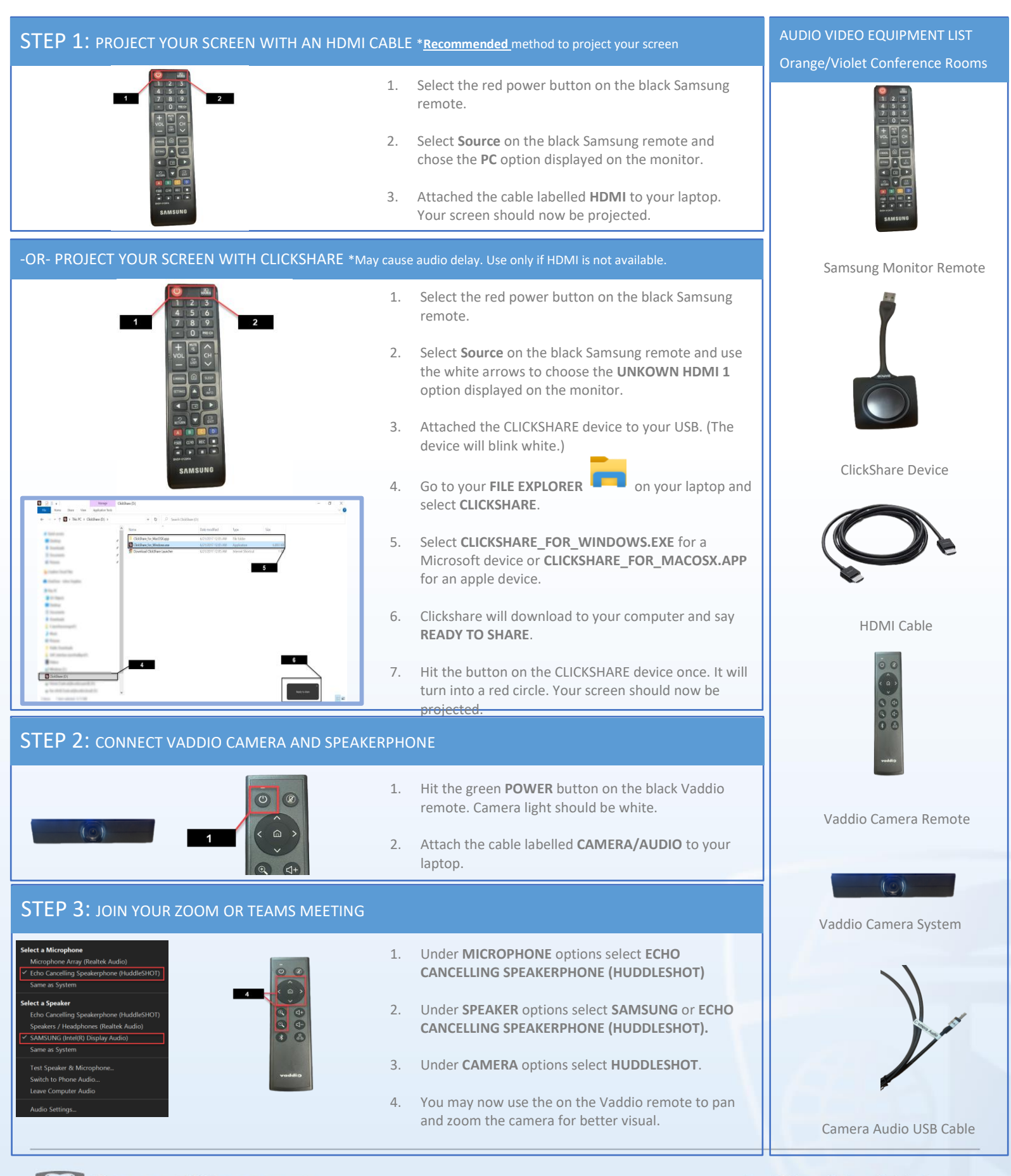

**JOHNS HOPKINS** 

UNIVERSIT

**Facilities & Real Estate Information Technology**